### **Evaluation du site birlanavya.net.in**

Généré le 21 Mars 2024 15:07

**Le score est de 32/100**

### **Optimisation du contenu**

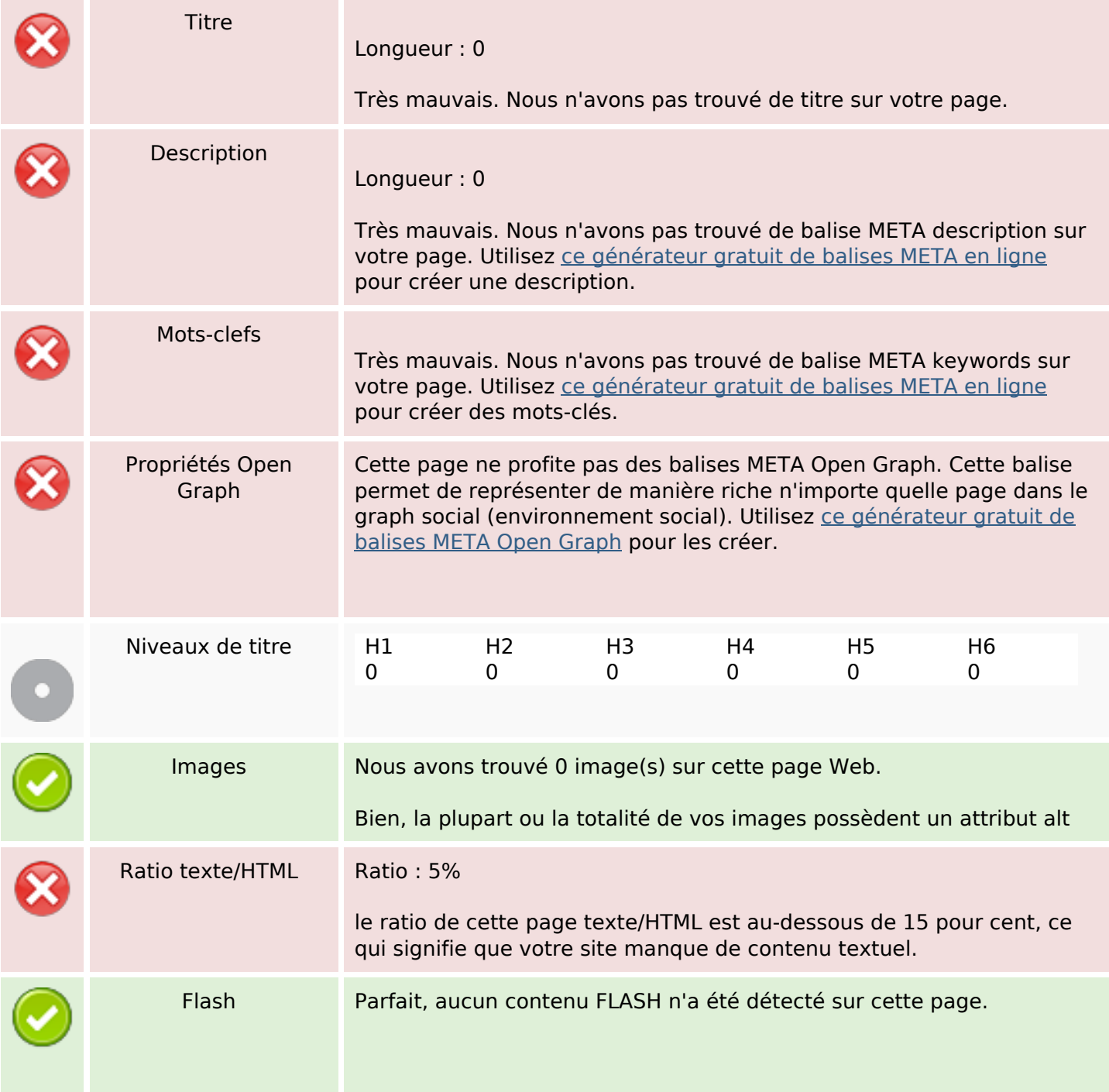

# **Optimisation du contenu**

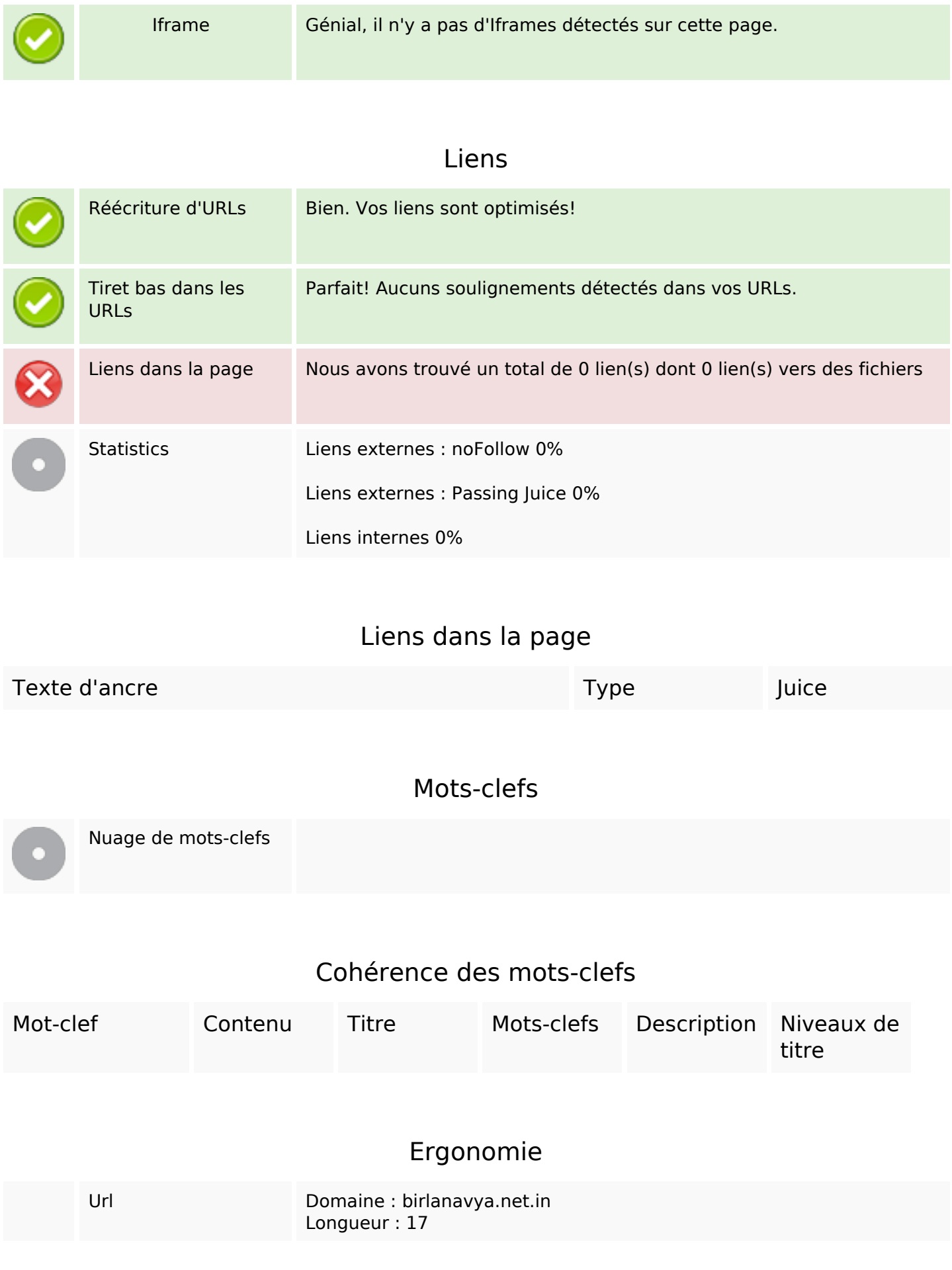

## **Ergonomie**

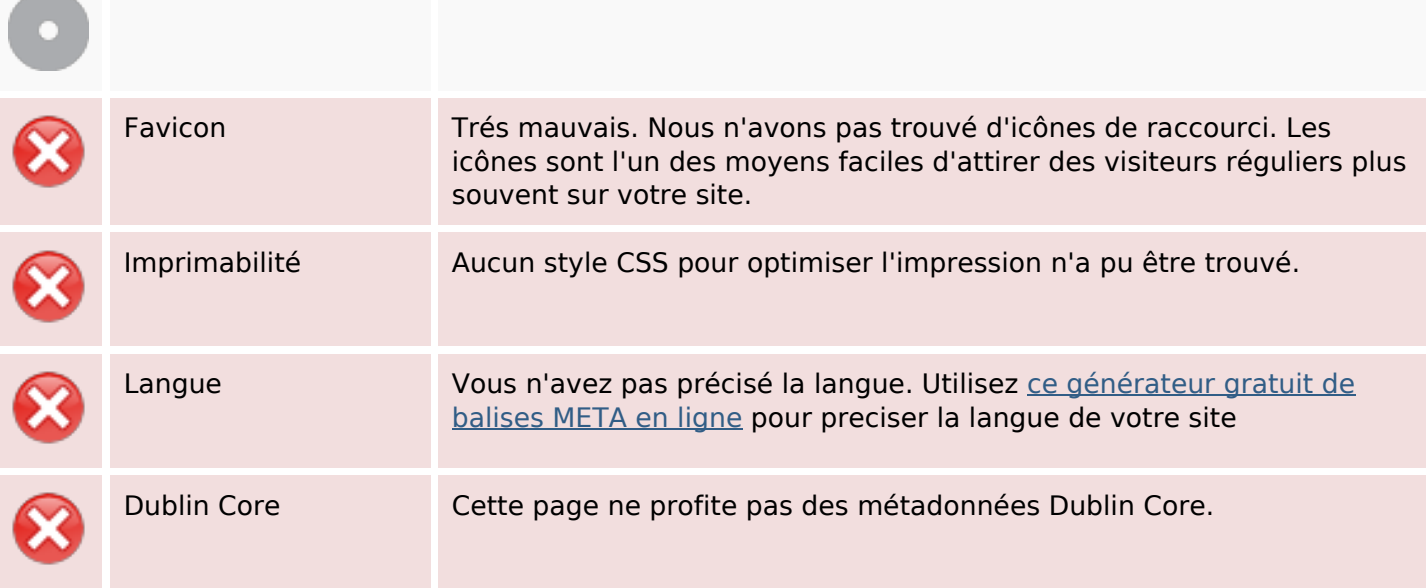

#### **Document**

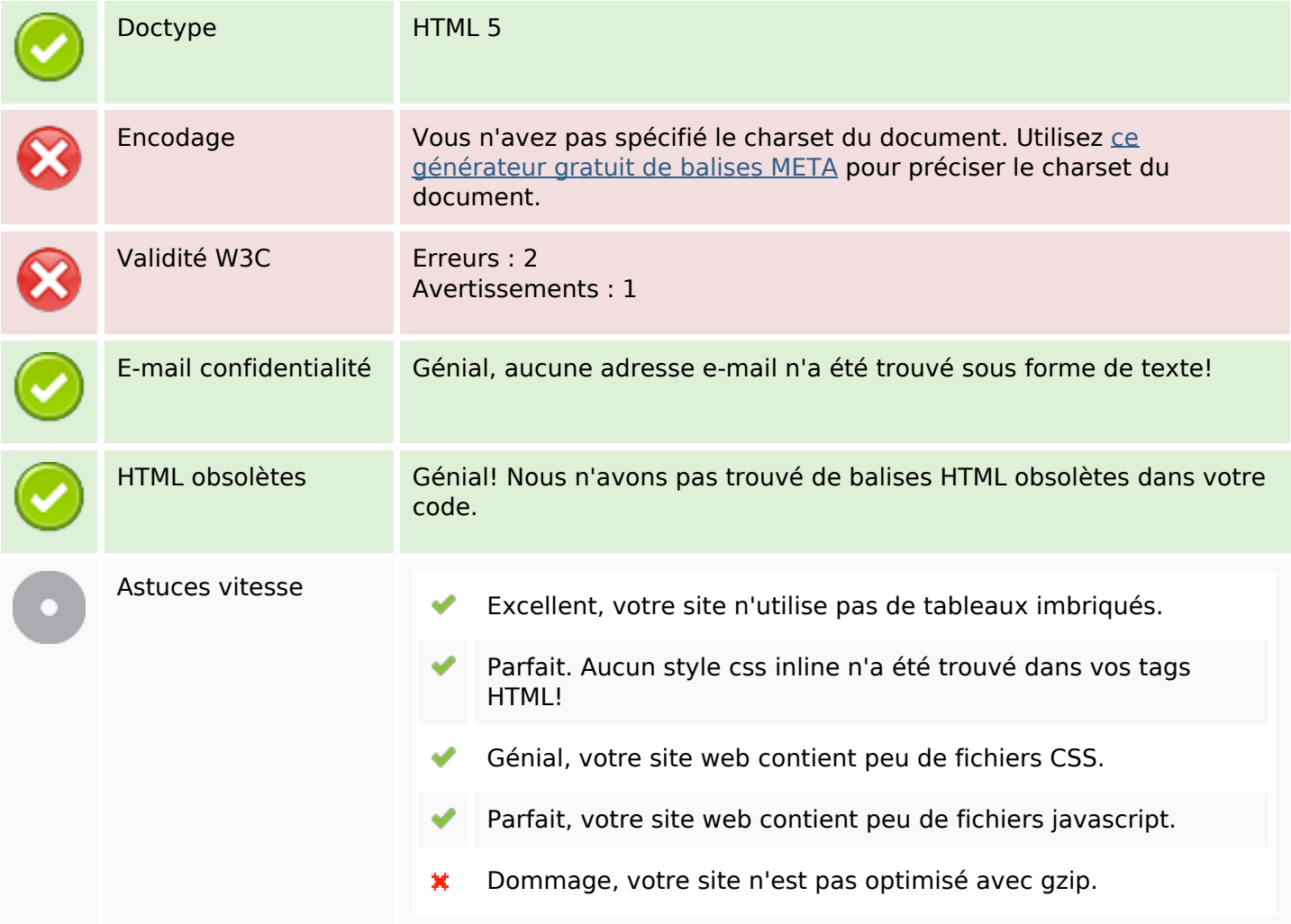

## **Mobile**

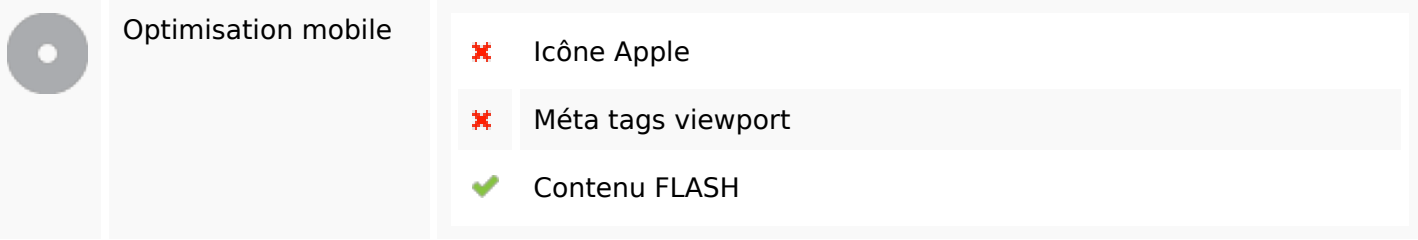

# **Optimisation**

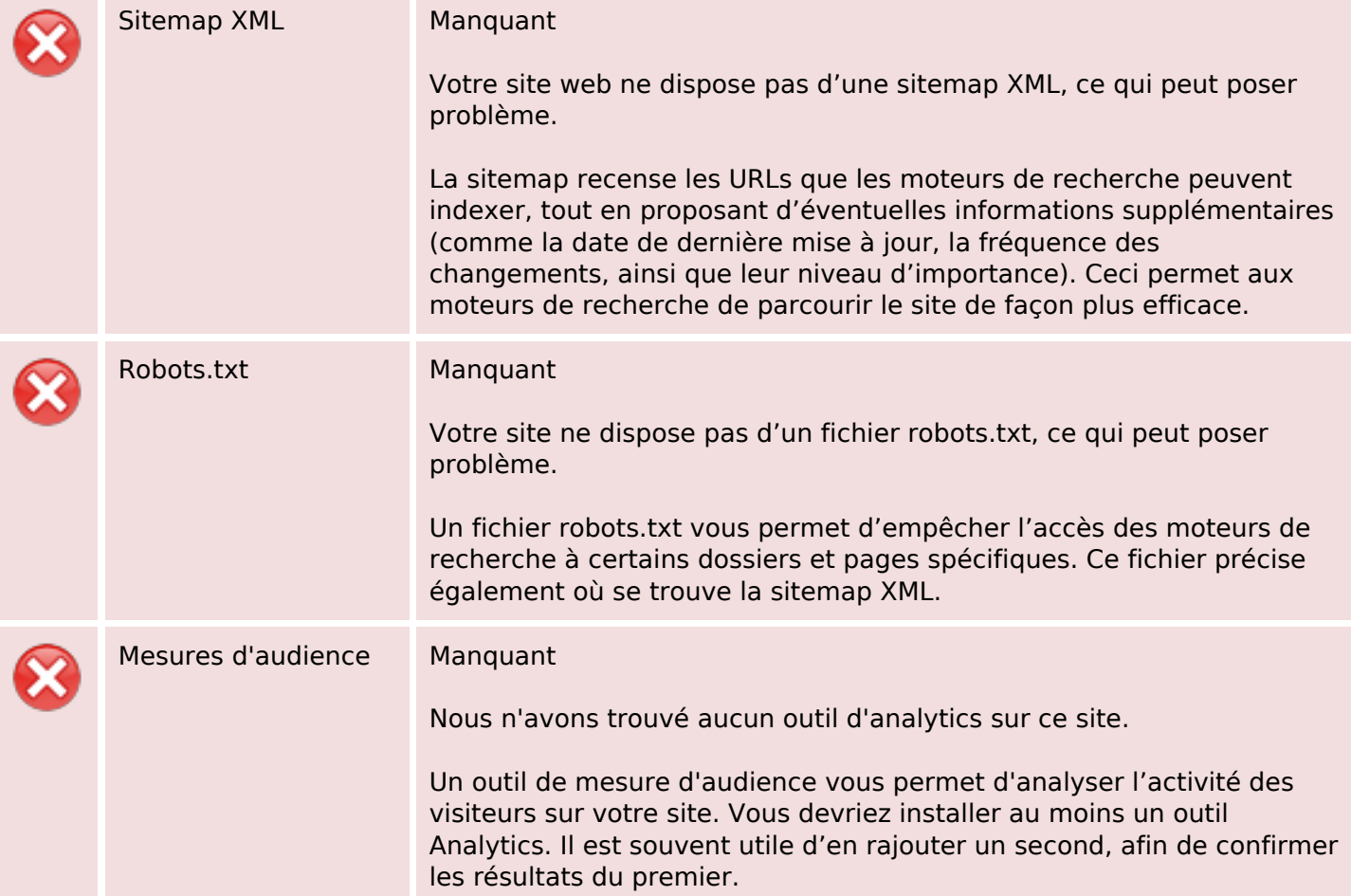